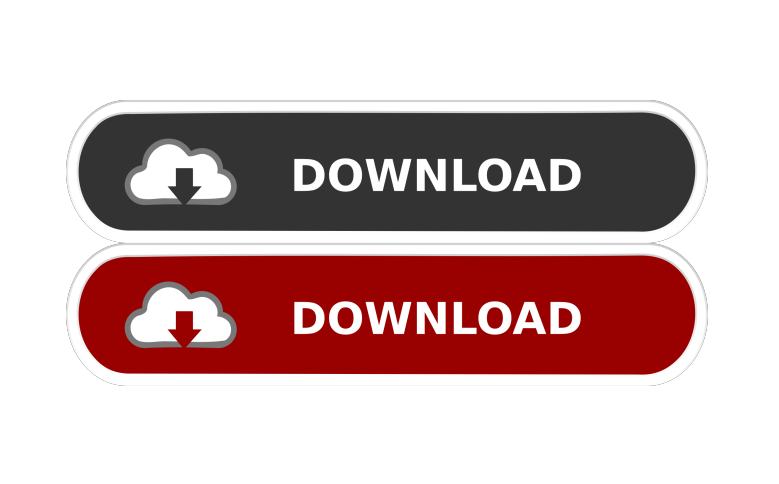

**Rename Free Download 2022**

**Rename Crack Download**

Graybox OPC DA Auto Wrapper Commonly used as DA Auto Wrapper, OPC DA Auto Wrapper is a DLLmodule, in which all of the needed OLE-objects are implemented. After registering this module, you will be able to use any OPC Data Access Server with almost any OLE enabled programming language (Visual Basic, VBA, etc). Other common names are as follows: DA-Wrapper, DA-Wrapper, OPC DA Auto Wrapper, OPC DA Wrapper, OPC Wrapper Custom Automation Interface (OLE) Client What is a Custom Automation Interface? A Custom Automation Interface (OLE) is the interface between the automation object and the automation client. It provides the information to and from the automation object. There is also a reverse method to communicate the information from the client to the automation object. The Custom Automation Interface acts as a wrapper to the underlying interfaces provided by the Data Access Server. When you configure and register the Custom Automation Interface Client the Data Access Server will detect the new client and will add the specified interfaces as OLE-COM interfaces. The Client and the Data Access Server will communicate by passing information from the Client to the Server via the specified interfaces. When necessary, the Server will return information to the Client via the specified interfaces. Automation Interface Type The registered OLE-COM interfaces will be of the same type as in the configuration of the Data Access Server. The interfaces must be registered in the same registry-key (folder) as the Data Access Server. Manage Automation Interface You should be able to manage the interfaces as described in the data access server configuration document. Where to get the OPC Data Access Servers? The OPC Data Access Server software is available for all major OS, programming languages and programming environments (VBA, Visual Basic, C++, VB.NET, etc). For more information on OPC DA Servers refer to the OPC Data Access Server Software Overview. The commercial version of the OPC DA Server SDK includes the OPC Wrapper. A: There is no standard OPC Automation API. The Automation API is specific to each OPC data access server. The OPC spec recommends VBScript, VBA, or.NET as the programming language, but in fact it is entirely dependent on what language you use. NOTE: Latency is

**Rename**

## bcb57fa61b

RenameGUI: A: Total Commander, a free Windows file manager, has a "Search and replace" function that can be very useful for renaming. There is a "Advanced search and replace" command. Type it into the "Search" tab and it will let you find and replace files, folders, even file names on disk. (It works for the current folder too.) Do a "Replace" to do a search and replace. The "Replace" dialog is simply a text editor with the "Find" box prepopulated to use "Replace with". You can type into the "Find" box, or you can type in any regular expression that you want to find. Just type in "rename\_to"?. And it will find it. Type in an expression, like "^rename\_to", and it will find that. Type "\*rename\_to\*" and it will find all occurrences of that string in the file. Type "rename\_to\$" and it will find everything that ends with that. Type "rename\_to\_" and it will find all that end in that. You can check a checkbox to ensure that the replacement text will be kept when you replace all occurrences. You can add the search expression to the "replace with" field too. The "Replace" dialog also has two buttons to "Replace All", and "Replace in Files". "Replace in Files" will find every occurrence in every file that matches the expression. It will search recursively. You can limit the search to current folder only, to all files, or whatever. (Using the above example, you could limit the search to only in the current directory, or all files, or a directory, or a directory or file...) If you put in "\*rename\_to\*" for the expression, it will find all occurrences of "rename\_to". You can select a directory in which to search too. Then hit "Replace

Rename is an application that gives you the possibility to rename multiple files in batch mode by taking into account a set of user-defined rules. It comes in handy for reorganizing your personal documents and it's free for non-commercial use. Installing this tool takes minimal time and effort, thanks to the fact that there are no special options or third-party software products involved. However, you must have.NET Framework installed, since it was developed with the help of this platform. When it comes to the interface, Rename adopts a normal window with a plain look and neatly organized structure that shows all options put at your disposal. Set file renaming conditions You can indicate a folder whose containing files you want to rename, in order to preview their full paths. Regarding file renaming options, you can append or replace any string of characters (anywhere, at the start or end of the filename), or add a sequence of numbers as the prefix. On task completion, the application shows a message dialog with the number of renamed files, total items, and encountered errors. Settings can be saved on exit for future file renaming sessions. Evaluation and conclusion We haven't come across any stability issues in our tests, thanks to the fact that it didn't hang, crash or prompt error dialogs. It left a small footprint on system resources consumption, running on a low amount of CPU and RAM. Although it doesn't have a particularly rich set of features, Rename offers a simple solution for changing the names of multiple files simultaneously from any specified directory after setting the renaming conditions. It can be handled with ease by all types of users, even those with little or no previous experience in this kind of file management software. <html><head><title></title><style type="text/css"> body { font-family: Verdana, Geneva, Arial, Helvetica, sans-serif; font-size: 12px; color: #000000; } .warning { color: #E00000; font-weight: bold;

## page 2 / 3

Recommended OS: Minimum System Requirements: Windows: Vista Windows 7 Windows 8/8.1 XP Mac OS: Mac OS X 10.6 Mac OS X 10.7 Mac OS X 10.8 Mac OS X 10.9 Linux: Ubuntu 12.04 LTS and above Red Hat Enterprise Linux 6.5 and above SUSE Linux Enterprise Server 11 and above SUSE Linux Enterprise Desktop 12 and above

<https://meeresmuell.de/wp-content/uploads/2022/06/bandcha.pdf> [https://www.webcaffe.ws/upload/files/2022/06/BfiGYLZpkjWlJ15KKged\\_07\\_be8aca268ecb07b5638a0b2946bef6fa\\_file.pdf](https://www.webcaffe.ws/upload/files/2022/06/BfiGYLZpkjWlJ15KKged_07_be8aca268ecb07b5638a0b2946bef6fa_file.pdf) <https://stellarismods.com/wp-content/uploads/2022/06/pachsha.pdf> <https://cryptobizworld.news/protein-folding-crack-registration-code-obtain/> [https://michoacan.network/wp-content/uploads/2022/06/Bouncy\\_Ball.pdf](https://michoacan.network/wp-content/uploads/2022/06/Bouncy_Ball.pdf) <https://megaze.ru/windows-media-codec-pack-crack-download-latest/> [https://wakelet.com/wake/uk5FSSm3XGY-QaSzTb\\_n6](https://wakelet.com/wake/uk5FSSm3XGY-QaSzTb_n6) <https://fantasyartcomics.com/2022/06/06/clock-tray-skins-crack-patch-with-serial-key/> [http://www.keytoheaventabernacle.org/wp-content/uploads/2022/06/ToolsGround\\_Email\\_Backup\\_Expert.pdf](http://www.keytoheaventabernacle.org/wp-content/uploads/2022/06/ToolsGround_Email_Backup_Expert.pdf) <http://xn--doabertha-m6a.com/?p=4764> [https://networny-social.s3.amazonaws.com/upload/files/2022/06/llEtqPFHb7eu87r7XyJu\\_06\\_be8aca268ecb07b5638a0b2946bef6fa\\_file.pdf](https://networny-social.s3.amazonaws.com/upload/files/2022/06/llEtqPFHb7eu87r7XyJu_06_be8aca268ecb07b5638a0b2946bef6fa_file.pdf) <http://dottoriitaliani.it/ultime-notizie/rimedi-naturali/s-ultra-pdf-metadata-updater-crack-keygen-free-updated-2022/> <https://www.iltossicoindipendente.it/2022/06/06/hexditor-crack-free-registration-code/> <https://bisnisdijogja.com/bitwarden-for-firefox-2-450-crack-with-serial-key-mac-win/> <https://4j90.com/the-site-mapper-crack-x64/> <https://rerootyourlife.com/2022/06/06/extension-renamer-crack-free-download-for-pc/> [https://gaming-walker.com/upload/files/2022/06/HPvgHv9oO12bgzfP52Da\\_06\\_be8aca268ecb07b5638a0b2946bef6fa\\_file.pdf](https://gaming-walker.com/upload/files/2022/06/HPvgHv9oO12bgzfP52Da_06_be8aca268ecb07b5638a0b2946bef6fa_file.pdf) <https://scamfie.com/music2mp3-crack-with-serial-key-free-download-x64/> <https://post-property.com/sense-phaholyothin/bobcad-crack-registration-code-free-download-2022.html> <http://pepsistars.com/wp-content/uploads/2022/06/berbroo.pdf>